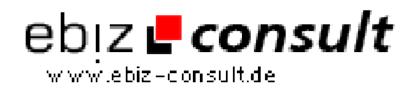

solutions for your daily eBusiness

## WAP-Enabling a Website with PHP3

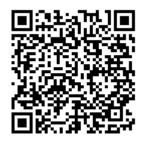

URL

https://www.php-resource.de/script/PHP-Scripts/Other-PHP-scripts/WAP-Enabling-a-Website-with-PHP3\_16140

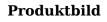

Description

This short tutorial will do just that by giving you the basics of making your site WAP-enabled using PHP.

**Details zur Anzeige**